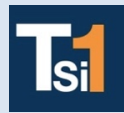

## **TRAVAUX PRATIQUES SCIENCES INDUSTRIELLES POUR L'INGENIEUR**

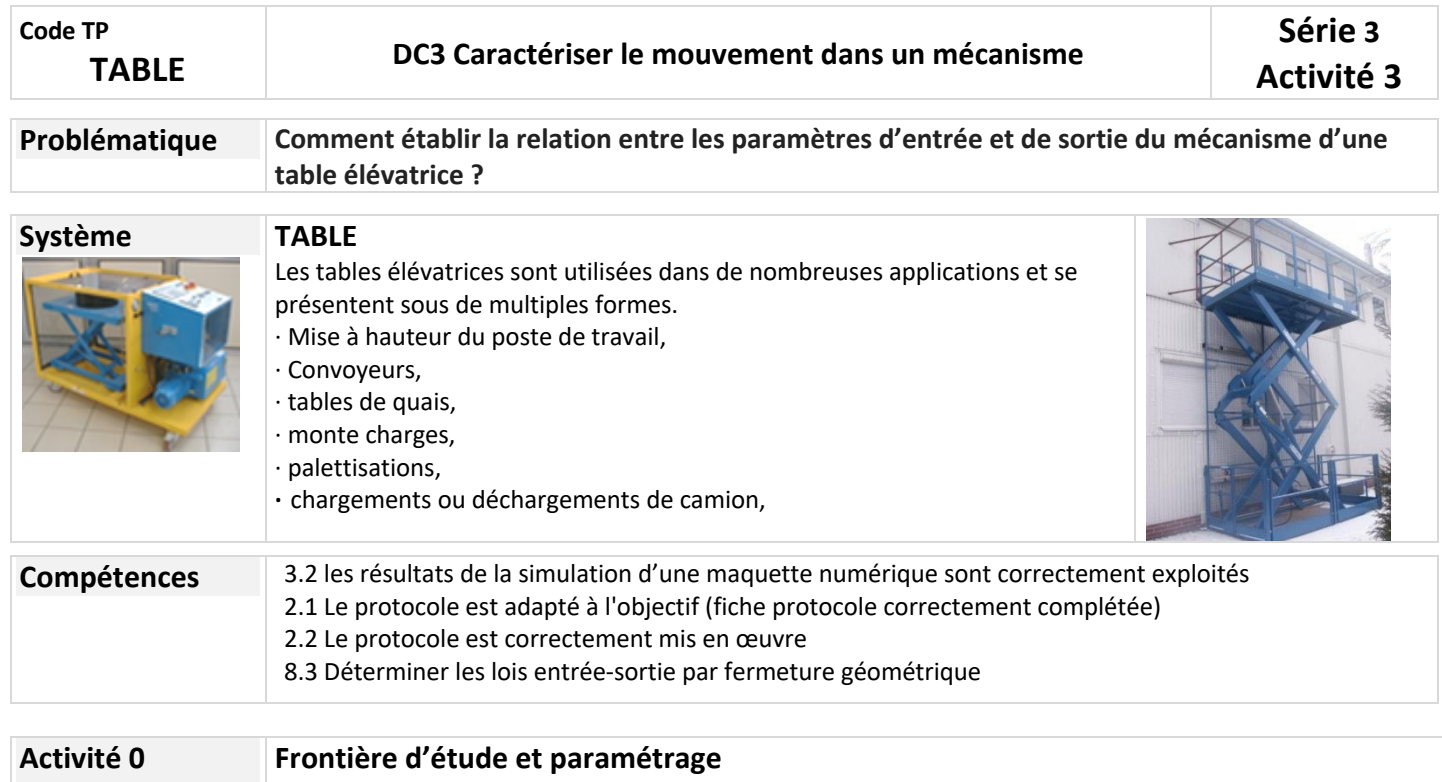

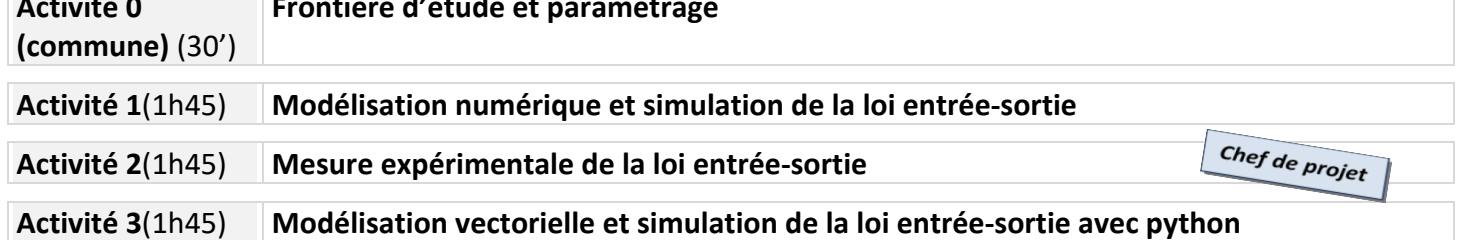

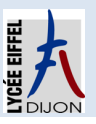

٦

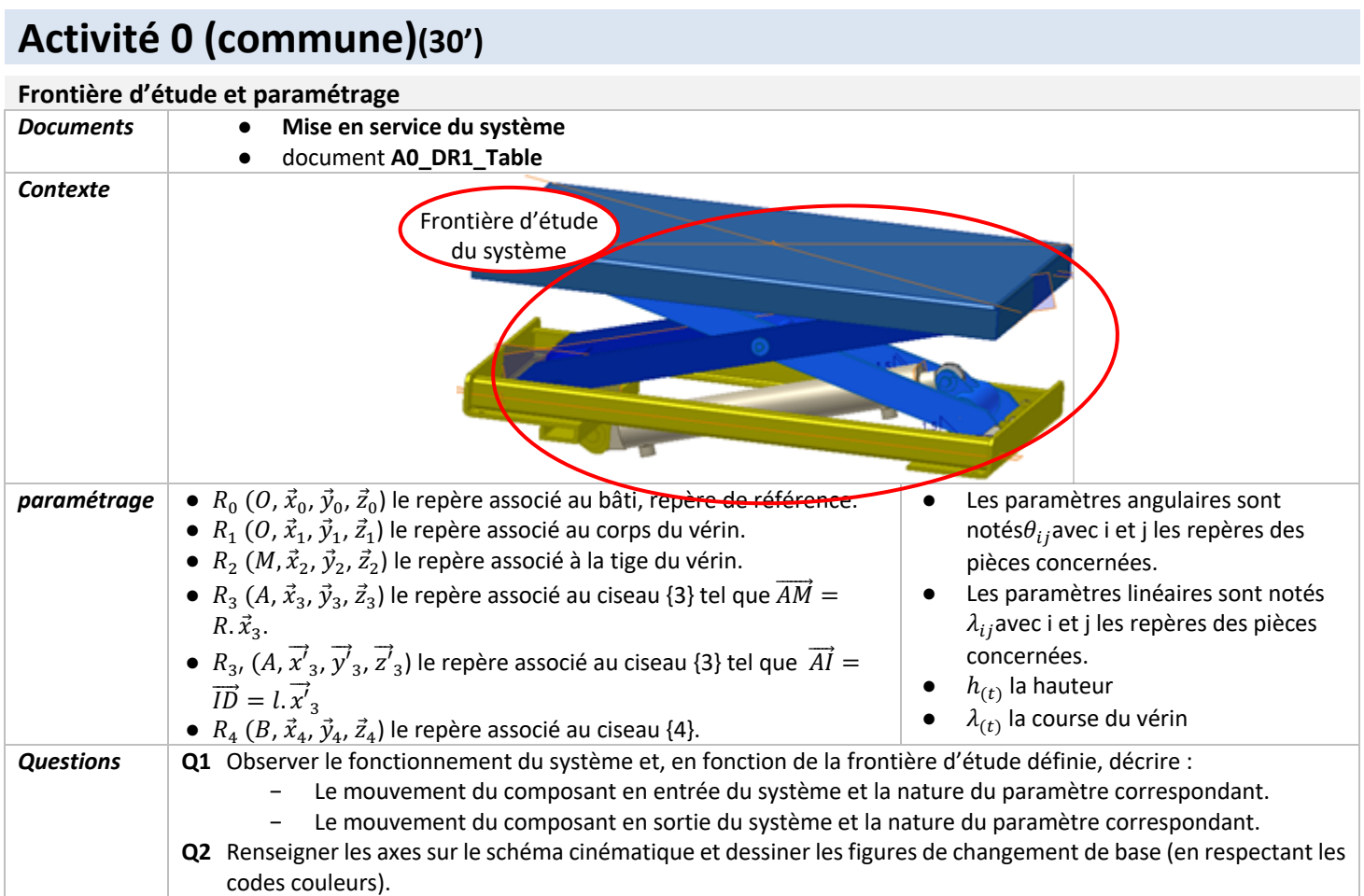

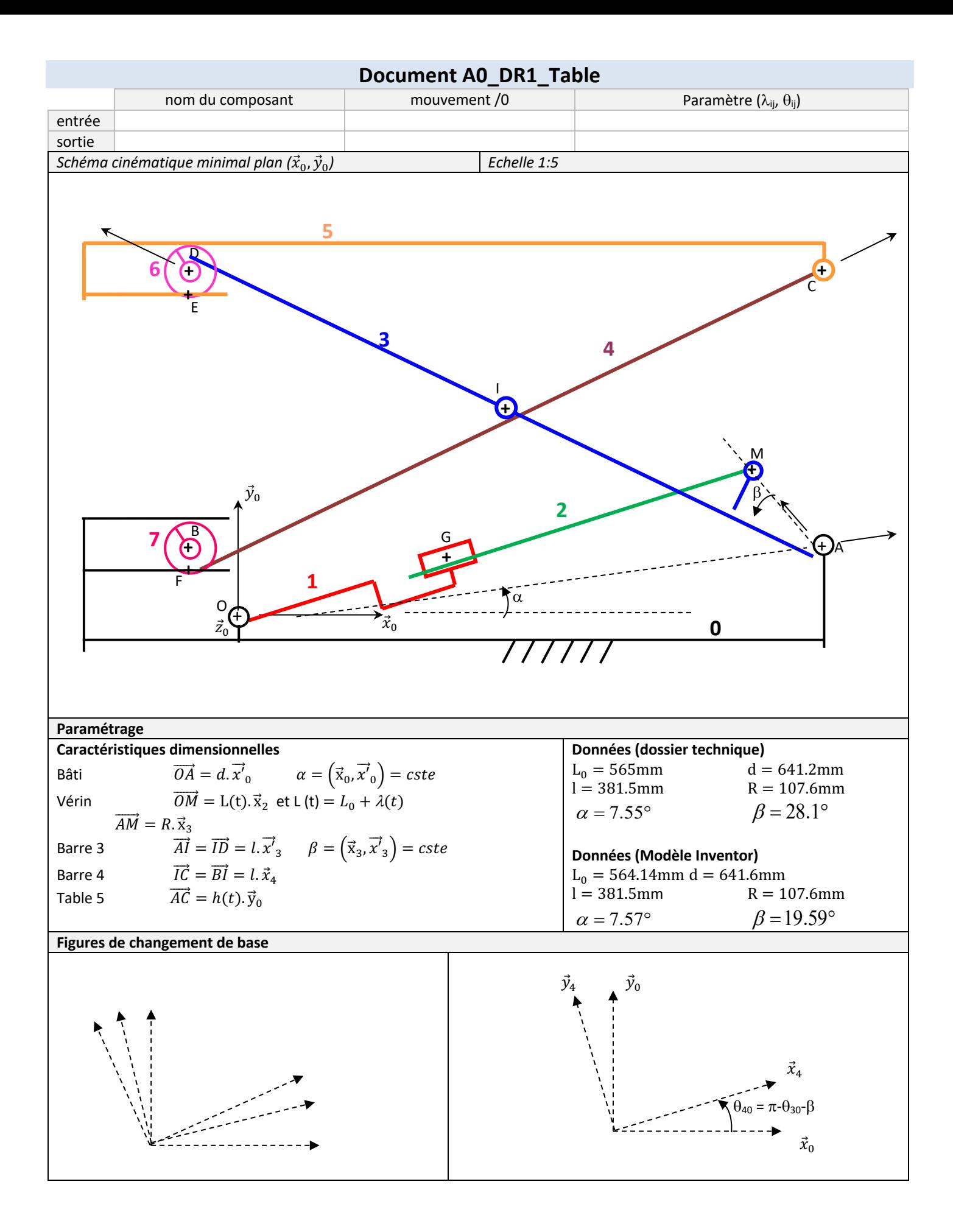

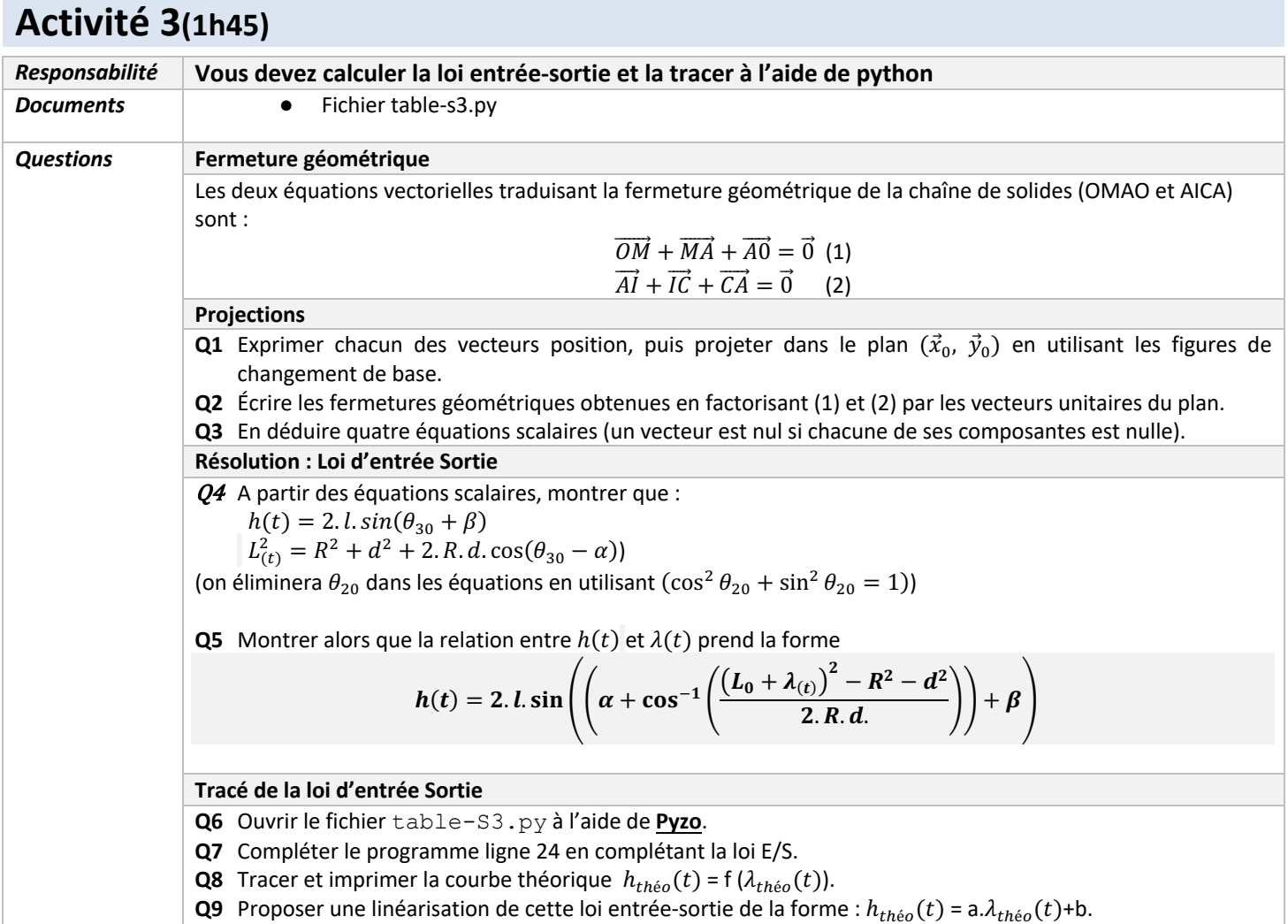

**Q10Fournir les résultats au chef de projet pour la synthèse.**